## Package 'sarsop'

June 25, 2024

Type Package

Title Approximate POMDP Planning Software

Version 0.6.15

Description A toolkit for Partially Observed Markov Decision Processes (POMDP). Provides bindings to C++ libraries implementing the algorithm SARSOP (Successive Approximations of the Reachable Space under Optimal Policies) and described in Kurniawati et al (2008), [<doi:10.15607/RSS.2008.IV.009>](https://doi.org/10.15607/RSS.2008.IV.009). This package also provides a high-level interface for generating, solving and simulating POMDP problems and their solutions.

License GPL-2

URL <https://github.com/boettiger-lab/sarsop>

BugReports <https://github.com/boettiger-lab/sarsop/issues>

RoxygenNote 7.1.1

Imports xml2, parallel, processx, digest, Matrix

Suggests testthat, roxygen2, knitr, covr, spelling

LinkingTo BH

Encoding UTF-8

Language en-US

#### SystemRequirements mallinfo, hence Linux, MacOS or Windows

NeedsCompilation yes

Author Carl Boettiger [cre, aut, cph]

(<<https://orcid.org/0000-0002-1642-628X>>), Jeroen Ooms [aut], Milad Memarzadeh [aut], Hanna Kurniawati [ctb, cph], David Hsu [ctb, cph], Hanna Kurniawati [ctb, cph], Wee Sun Lee [ctb, cph], Yanzhu Du [ctb], Xan Huang [ctb], Trey Smith [ctb, cph], Tony Cassandra [ctb, cph],

Lee Thomason [ctb, cph], Carl Kindman [ctb, cph], Le Trong Dao [ctb, cph], Amit Jain [ctb, cph], Rong Nan [ctb, cph], Ulrich Drepper [ctb], Free Software Foundation [cph], Tyge Lovset [ctb, cph], Yves Berquin [ctb, cph], Benjamin Grüdelbach [ctb], RSA Data Security, Inc. [cph]

Maintainer Carl Boettiger <cboettig@gmail.com>

Repository CRAN

Date/Publication 2024-06-25 17:10:01 UTC

### **Contents**

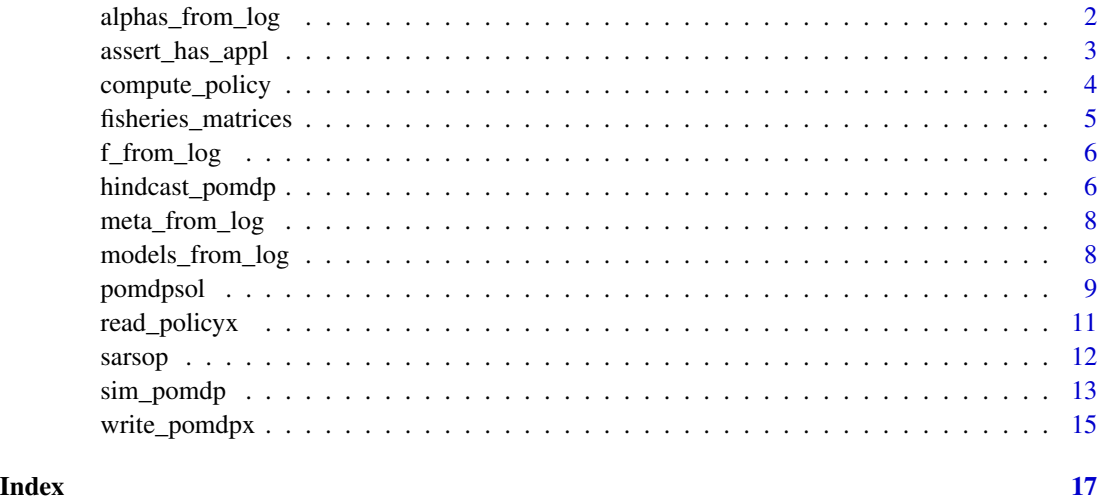

alphas\_from\_log *alphas\_from\_log*

#### Description

Read alpha vectors from a log file.

#### Usage

alphas\_from\_log(meta, log\_dir = ".")

<span id="page-1-0"></span>

#### <span id="page-2-0"></span>Arguments

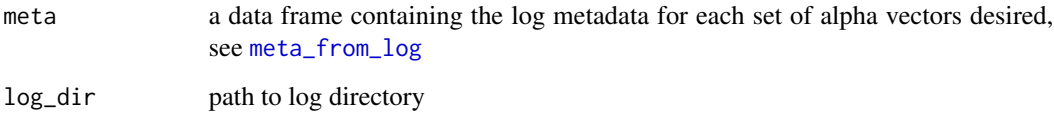

#### Value

a list with a matrix of alpha vectors for each entry in the provided metadata (as returned by [sarsop](#page-11-1)).

#### Examples

```
# takes > 5s
source(system.file("examples/fisheries-ex.R", package = "sarsop"))
log = tempfile()
alpha <- sarsop(transition, observation, reward, discount, precision = 10,
               log\_dir = log)
```
assert\_has\_appl *test the APPL binaries*

#### Description

Asserts that the C++ binaries for appl have been compiled successfully

#### Usage

assert\_has\_appl()

#### Value

Will return TRUE if binaries are installed and can be located and executed, and FALSE otherwise.

#### Examples

assert\_has\_appl()

<span id="page-3-0"></span>compute\_policy *compute\_policy*

#### Description

Derive the corresponding policy function from the alpha vectors

#### Usage

```
compute_policy(
  alpha,
  transition,
 observation,
 reward,
 state_prior = rep(1, dim(observation)[[1]])/dim(observation)[[1]],
  a_0 = 1)
```
#### Arguments

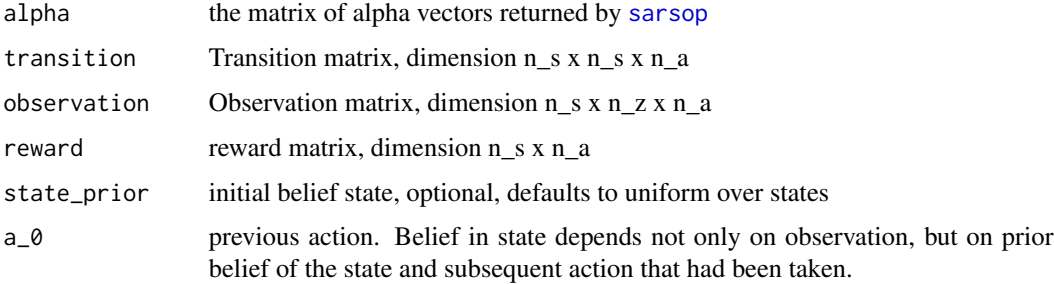

#### Value

a data frame providing the optimal policy (choice of action) and corresponding value of the action for each possible belief state

#### Examples

```
m <- fisheries_matrices()
## Takes > 5s
if(assert_has_appl()){
alpha <- sarsop(m$transition, m$observation, m$reward, 0.95, precision = 10)
compute_policy(alpha, m$transition, m$observation, m$reward)
}
```
#### <span id="page-4-0"></span>Description

Initialize the transition, observation, and reward matrices given a transition function, reward function, and state space

#### Usage

```
fisheries_matrices(
 states = 0:20,
 actions = states,
 observed_states = states,
  reward_fn = function(x, a) pmin(x, a),
  f =ricker(1, 15),
  signa_g = 0.1,
 sigma_m = 0.1,
 noise = c("rescaled-lognormal", "lognormal", "uniform", "normal")
)
```
#### Arguments

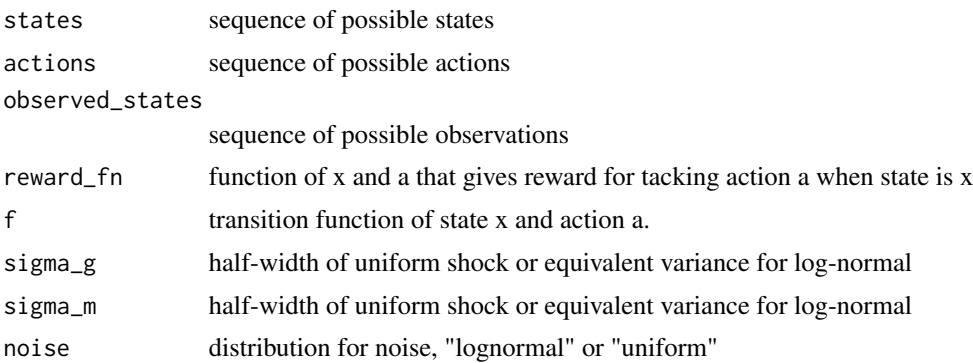

#### Details

assumes log-normally distributed observation errors and process errors

#### Value

list of transition matrix, observation matrix, and reward matrix

#### Examples

m <- fisheries\_matrices()

<span id="page-5-0"></span>f\_from\_log *f from log*

#### Description

Read transition function from log

#### Usage

f\_from\_log(meta)

#### Arguments

meta a data frame containing the log metadata for each set of alpha vectors desired, see [meta\\_from\\_log](#page-7-1)

#### Details

note this function is unique to the fisheries example problem and assumes that sarsop call is run with logging specifying a column "model" that contains either the string "ricker" (corresponding to a Ricker-type growth function) or "allen" (corresponding to an Allen-type.)

#### Value

the growth function associated with the model indicated.

#### Examples

```
# takes > 5s
source(system.file("examples/fisheries-ex.R", package = "sarsop"))
log = tempfile()alpha <- sarsop(transition, observation, reward, discount, precision = 10,
                log\_dir = log)
```
hindcast\_pomdp *hindcast\_pomdp*

#### Description

Compare historical actions to what pomdp recommendation would have been.

#### <span id="page-6-0"></span>hindcast\_pomdp 7

#### Usage

```
hindcast_pomdp(
  transition,
  observation,
  reward,
  discount,
  obs,
  action,
  state_prior = rep(1, dim(observation)[[1]])/dim(observation)[[1]],
  alpha = NULL,...
\mathcal{L}
```
#### Arguments

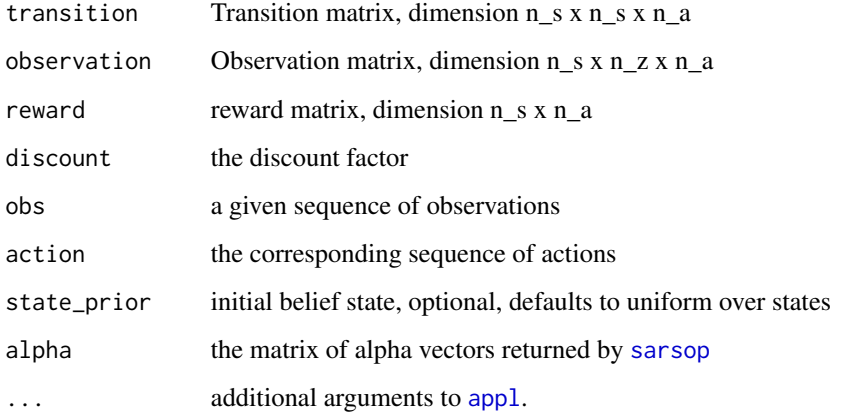

#### Value

a list, containing: a data frame with columns for time, obs, action, and optimal action, and an array containing the posterior belief distribution at each time t

#### Examples

```
m <- fisheries_matrices()
## Takes > 5s
if(assert_has_appl()){
alpha <- sarsop(m$transition, m$observation, m$reward, 0.95, precision = 10)
sim <- hindcast_pomdp(m$transition, m$observation, m$reward, 0.95,
                     obs = rnorm(21, 15, .1), action = rep(1, 21),alpha = alpha)
```
#### }

<span id="page-7-1"></span><span id="page-7-0"></span>meta\_from\_log *meta from log*

#### Description

load metadata from a log file

#### Usage

```
meta_from_log(
 parameters,
 log\_dir = "."metafile = paste0(log_dir, "/meta.csv")
)
```
#### Arguments

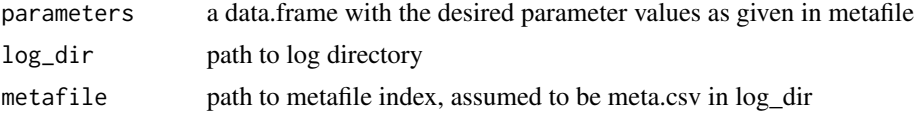

#### Value

a data.frame with the rows of the matching metadata.

#### Examples

```
# takes > 5s
source(system.file("examples/fisheries-ex.R", package = "sarsop"))
log = tempfile()alpha <- sarsop(transition, observation, reward, discount, precision = 10,
               log\_dir = log
```
models\_from\_log *model from log*

#### Description

Read model details from log file

#### Usage

```
models_from_log(meta, reward_fn = function(x, h) pmin(x, h))
```
#### <span id="page-8-0"></span>pomdpsol 9

#### Arguments

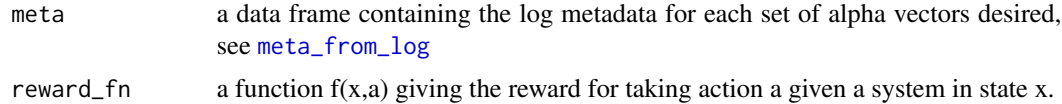

#### Details

assumes transition can be determined by the f\_from\_log function, which is specific to the fisheries example

#### Value

a list with an element for each row in the requested meta data frame, which itself is a list of the three matrices: transition, observation, and reward, defining the pomdp problem.

#### Examples

```
# takes > 5s
```

```
source(system.file("examples/fisheries-ex.R", package = "sarsop"))
log = tempfile()
alpha <- sarsop(transition, observation, reward, discount, precision = 10,
                log\_dir = log)
```
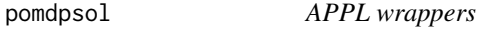

#### <span id="page-8-1"></span>Description

Wrappers for the APPL executables. The pomdpsol function solves a model file and returns the path to the output policy file.

#### Usage

```
pomdpsol(
  model,
  output = tempfile(),
  precision = 0.001,
  timeout = NULL,
  fast = FALSE,
  randomization = FALSE,
  memory = NULL,
  improvementConstant = NULL,
  timeInterval = NULL,
  stdout = tempfile(),
```

```
stderr = tempfile(),spinner = TRUE
\mathcal{L}polgraph(
 model,
 policy,
 output = tempfile(),max\_depth = 3,
 max_branches = 10,
 min\_prob = 0.001,stdout = ",
 spinner = TRUE
)
pomdpsim(
 model,
 policy,
 output = tempfile(),
  steps = 100,
 simulations = 3,
 stdout = ",
  spinner = TRUE
\mathcal{L}pomdpeval(
 model,
 policy,
 output = tempfile(),
 steps = 100,
  simulations = 3,
 stdout = ",
  spinner = TRUE
\mathcal{L}
```
pomdpconvert(model, stdout = "", spinner = TRUE)

#### Arguments

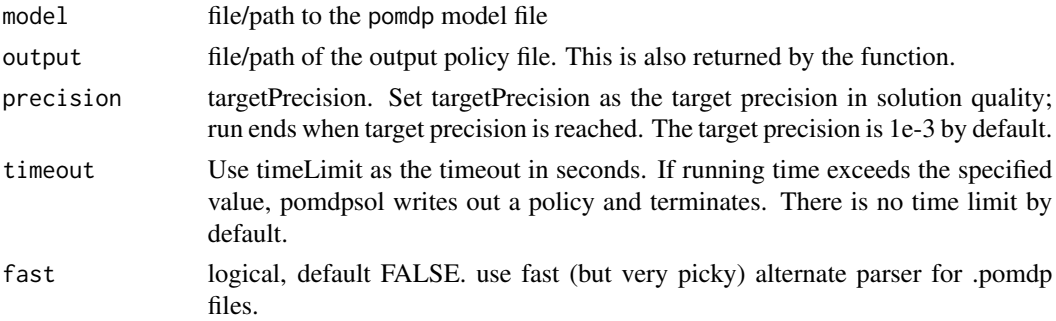

<span id="page-10-0"></span>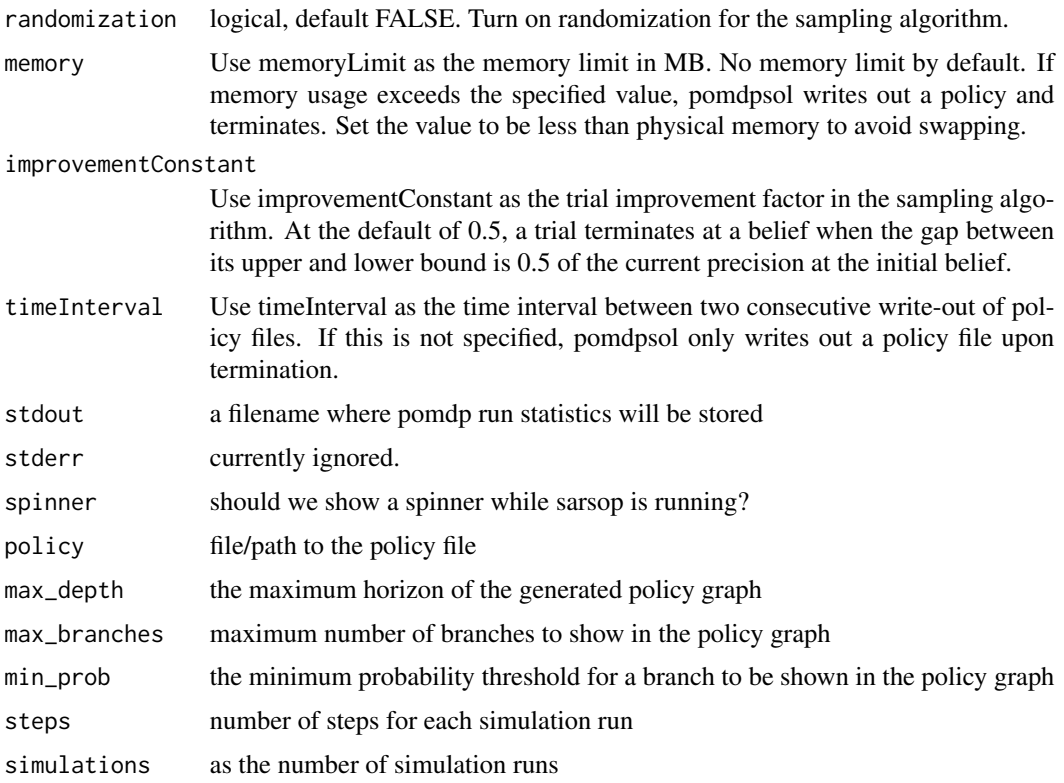

#### Examples

```
if(assert_has_appl()){
  model <- system.file("models", "example.pomdp", package = "sarsop")
  policy <- tempfile(fileext = ".policyx")
  pomdpsol(model, output = policy, timeout = 1)
# Other tools
  evaluation <- pomdpeval(model, policy, stdout = FALSE)
  graph <- polgraph(model, policy, stdout = FALSE)
  simulations <- pomdpsim(model, policy, stdout = FALSE)
}
```
read\_policyx *read\_policyx*

#### Description

read a .policyx file created by SARSOP and return alpha vectors and associated actions.

12 sarsop

#### Usage

```
read_policyx(file = "output.policyx")
```
#### Arguments

file name of the policyx file to be read.

#### Value

a list, first element "vectors" is an n\_states x n\_vectors array of alpha vectors, second element is a numeric vector "action" of length n\_vectors whose i'th element indicates the action corresponding to the i'th alpha vector (column) in the vectors array.

#### Examples

```
f <- system.file("extdata", "out.policy", package="sarsop", mustWork = TRUE)
policy <- read_policyx(f)
```
<span id="page-11-1"></span>sarsop *sarsop*

#### Description

sarsop wraps the tasks of writing the pomdpx file defining the problem, running the pomdsol (SAR-SOP) algorithm in C++, and then reading the resulting policy file back into R. The returned alpha vectors and alpha\_action information is then transformed into a more generic, user-friendly representation as a matrix whose columns correspond to actions and rows to states. This function can thus be used at the heart of most pomdp applications.

#### Usage

```
sarsop(
  transition,
  observation,
  reward,
  discount,
  state_prior = rep(1, dim(observation)[[1]])/dim(observation)[[1]],
  verbose = TRUE,
  log\_dir = tempdir(),
  log\_data = NULL,cache = TRUE,...
)
```
<span id="page-11-0"></span>

#### <span id="page-12-0"></span>sim\_pomdp 13

#### Arguments

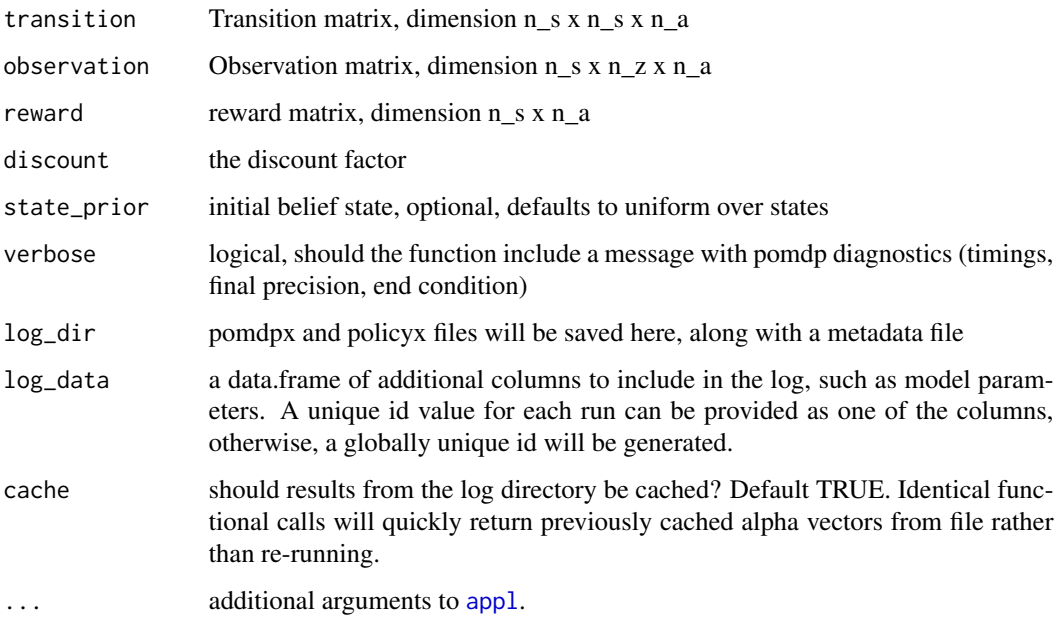

#### Value

a matrix of alpha vectors. Column index indicates action associated with the alpha vector, (1:n\_actions), rows indicate system state, x. Actions for which no alpha vector was found are included as all -Inf, since such actions are not optimal regardless of belief, and thus have no corresponding alpha vectors in alpha\_action list.

#### Examples

```
## Takes > 5s
## Use example code to generate matrices for pomdp problem:
source(system.file("examples/fisheries-ex.R", package = "sarsop"))
alpha <- sarsop(transition, observation, reward, discount, precision = 10)
compute_policy(alpha, transition, observation, reward)
```
sim\_pomdp *simulate a POMDP*

#### Description

Simulate a POMDP given the appropriate matrices.

#### Usage

```
sim_pomdp(
  transition,
  observation,
  reward,
  discount,
  state_prior = rep(1, dim(observation)[[1]])/dim(observation)[[1]],
  x0,
  a0 = 1,
 Tmax = 20,
 policy = NULL,
  alpha = NULL,reps = 1,
  ...
\mathcal{L}
```
#### Arguments

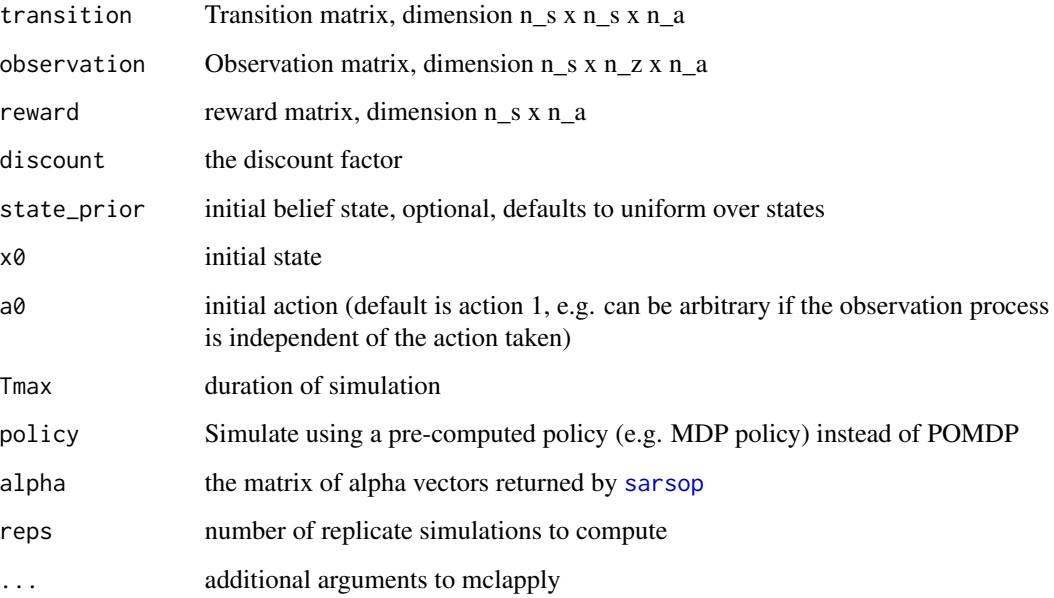

#### Details

simulation assumes the following order of updating: For system in state[t] at time t, an observation of the system obs[t] is made, and then action[t] is based on that observation and the given policy, returning (discounted) reward[t].

#### Value

a data frame with columns for time, state, obs, action, and (discounted) value.

<span id="page-13-0"></span>

#### <span id="page-14-0"></span>write\_pomdpx 15

#### Examples

```
m <- fisheries_matrices()
discount <- 0.95
## Takes > 5s
if(assert_has_appl()){
alpha <- sarsop(m$transition, m$observation, m$reward, discount, precision = 10)
sim <- sim_pomdp(m$transition, m$observation, m$reward, discount,
                 x0 = 5, Tmax = 20, alpha = alpha)
}
```
write\_pomdpx *write pomdpx files*

#### Description

A POMDPX file specifies a POMDP problem in terms of the transition, observation, and reward matrices, the discount factor, and the initial belief.

#### Usage

```
write_pomdpx(
 P,
 O,
 R,
  gamma,
 b = rep(1/dim(0)[1], dim(0)[1]),file = "input.pomdpx",
 digits = 12,
  digits2 = 12,
  format = "f")
```
#### Arguments

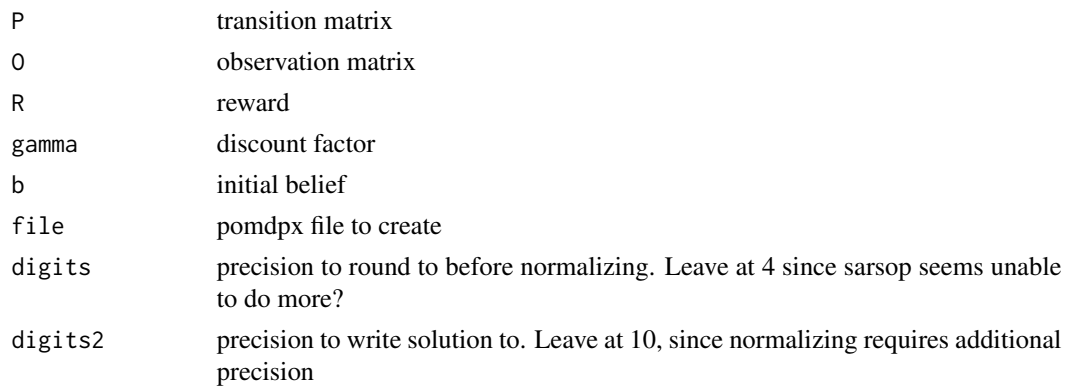

format floating point format, because sarsop parser doesn't seem to know scientific notation

#### Examples

```
m <- fisheries_matrices()
f <- tempfile()
write_pomdpx(m$transition, m$observation, m$reward, 0.95,
            file = f
```
# <span id="page-16-0"></span>Index

alphas\_from\_log, [2](#page-1-0) appl, *[7](#page-6-0)*, *[13](#page-12-0)* appl *(*pomdpsol*)*, [9](#page-8-0) assert\_has\_appl, [3](#page-2-0) compare\_pomdp *(*hindcast\_pomdp*)*, [6](#page-5-0) compute\_policy, [4](#page-3-0) f\_from\_log, [6](#page-5-0) fisheries\_matrices, [5](#page-4-0) hindcast\_pomdp, [6](#page-5-0) meta\_from\_log, *[3](#page-2-0)*, *[6](#page-5-0)*, [8,](#page-7-0) *[9](#page-8-0)* models\_from\_log, [8](#page-7-0) polgraph *(*pomdpsol*)*, [9](#page-8-0) pomdpconvert *(*pomdpsol*)*, [9](#page-8-0) pomdpeval *(*pomdpsol*)*, [9](#page-8-0) pomdpsim *(*pomdpsol*)*, [9](#page-8-0) pomdpsol, [9](#page-8-0) read\_policyx, [11](#page-10-0) SARSOP *(*pomdpsol*)*, [9](#page-8-0) sarsop, *[3,](#page-2-0) [4](#page-3-0)*, *[7](#page-6-0)*, [12,](#page-11-0) *[14](#page-13-0)* sim\_pomdp, [13](#page-12-0)

write\_pomdpx, [15](#page-14-0)